#### Server Design

Srinidhi Varadarajan

## Topics

- **Types of servers**
- **Server algorithms** 
	- **Iterative, connection-oriented servers**
	- **Iterative, connectionless servers**
	- **Iterative, connectionless servers**
	- **Concurrent, connection-oriented servers**
- **Server design issues**

*Server examples based Server examples based on BSD-compatible on BSD-compatible socket functions and socket functions and POSIX Threads. POSIX Threads.*

### Need for Concurrency in Servers

#### **• A simple server**

- **Server creates a socket, binds address, and makes it passive**
- **Server accepts a connection, services the request, the connection is closed, and this is repeated indefinitely**

**• Simple server is inadequate for most applications since the request may take arbitrarily long to service**

– **Other clients are blocked from service**

#### Concurrent versus Iterative Servers

- **An** *iterative* **server services one request at a time**
- **e** A *concurrent* server services **multiple requests at the same time**
	- **The actual implementation may or may not be concurrent**
	- **More complex than iterative servers**

## Three Dimensions of Server Design

#### $\bullet$  **Iterative versus concurrent**

- **Truly a server design issue as it is independent of the application protocol**
- $\bullet$  **Connection-oriented versus connectionless**
	- **Usually constrained by the application protocol**
- **Stateless versus stateful** 
	- **Usually constrained by the application protocol**

#### Four Classes of Servers

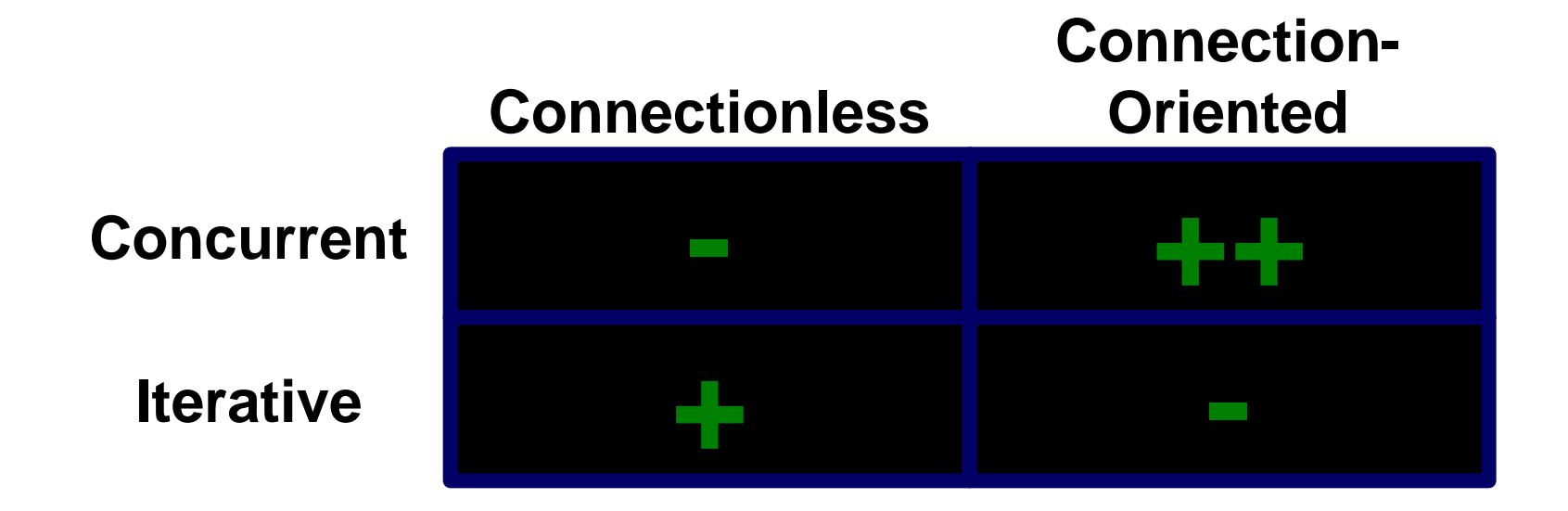

#### $\bullet$  **Concurrent, connection-oriented is the most common server design**

# Iterative, Connection-Oriented (1)

#### **1) Create a socket**

– **sock = socket( PF\_INET, SOCK\_STREAM, 0 )**

#### **2) Bind to well-known address**

- **bind( sock, localaddr, addrlen )**
- **For port number, server can use getservbyname( name, protocol )**
- **For host IP address, "wild card" address is usually used: INADDR\_ANY**
- **3) Place socket in passive mode**
	- **listen( sock, queuelen )**
	- **Need to establish queue length (maximum is implementation dependent)**

# Iterative, Connection-Oriented (2)

#### **4) Accept a connection from a client**

- **new\_socket = accept( sock, addr, addrlen )**
- **accept() blocks until there is at least one connection request**
- **Based on the queue length value in listen(), connection requests may be "accepted" by the operating system and queued to be accepted later by the server with the accept() call**
- **5) Interact with client**
	- **recv( new\_socket, … )**
	- **send( new\_socket, …)**

### Iterative, Connection-Oriented (3)

**6) Close connection and return to accept() call (step 4)** – **close( new\_socket ) close(new\_sock) recv(new\_sock,…) send(new\_sock,…) new\_sock = accept(…) other clients wait**

### Iterative, Connection-Oriented (4)

- **Only one connection at a time is serviced by an iterative, connection-oriented server**
	- **Others wait in queue to be accepted**
	- **Or, their connection is refused**
- **TCP provides reliable transport, but there is overhead in making and breaking the connection**
	- **Simplifies application design**
	- **At the expense of a performance penalty**

## Iterative, Connectionless Server (1)

#### **1) Create socket**

- **sock = socket( PF\_INET, SOCK\_DGRAM )**
- **2) Interact with one or more clients**
	- **recvfrom(sock, buf, buflen, flags, from\_addr, from\_addrlen)**
		- **Each subsequent recvfrom() can receive from a different client**
		- **fromaddr parameter lets server identify the client**
	- **sendto(sock, buf, buflen, flags, to\_addr, to\_addrlen)**
		- **to\_addr is usually from\_addr of preceding recvfrom()**

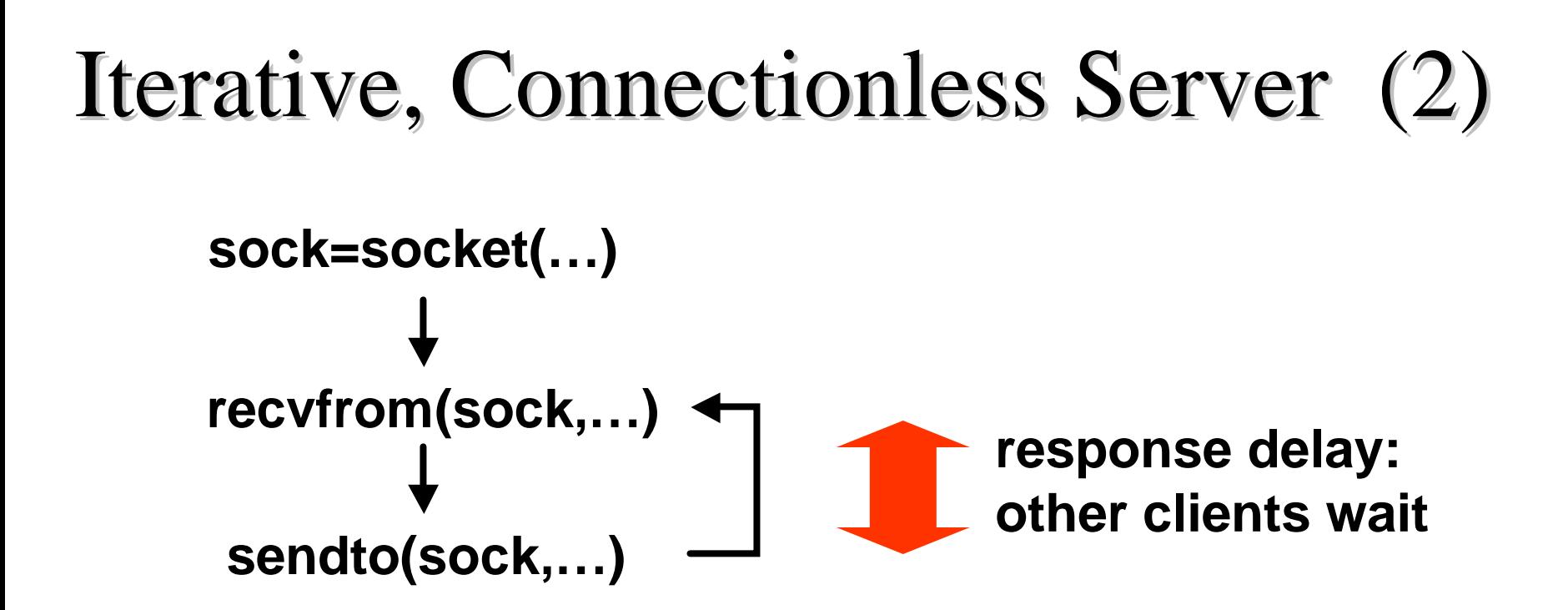

- **Other clients block while one request is processed, not for a full connection time**
- **UDP is not reliable, but there is no connection overhead**

### Concurrent, Connectionless (1)

- **e** Concurrency is on a *per request* basis for **a connectionless server**
- **There are two way to achieve concurrency** 
	- **Create a new process, e.g. using fork() or exec()**
	- **Create a new thread, using pthread\_create()**
- l *"Master" thread* **uses pthread\_create() to create a** *"slave" thread* **for each request**

# Concurrent, Connectionless (2)

#### **Master**

- **M1) Create socket**
	- **sock = socket( PF\_INET, SOCK\_DGRAM )**

#### **M2) Read request**

- **recvfrom(sock,…)**
- **M3) Create thread**
	- **pthread\_create()**
	- **Thread knows:**
		- **IP address and port of client**
		- **Request information**
		- **Global data and socket**

#### **Return to M2**

#### Concurrent, Connectionless (3)

**Slave**

**S1) Respond to request**

– **sendto(sock,…)**

**S2) Terminate**

– **pthread\_exit()**

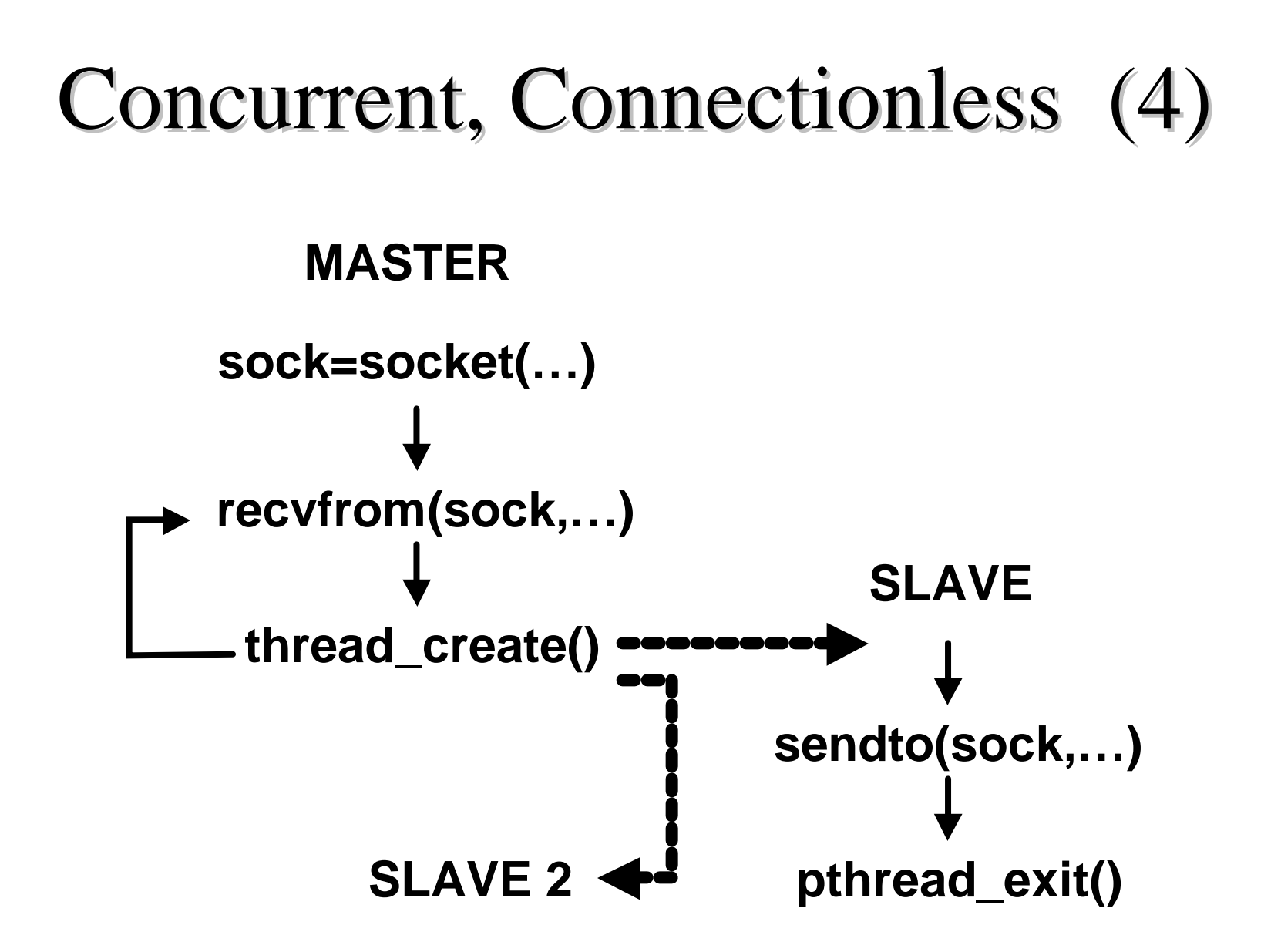

## Concurrent, Connectionless (5)

- **Requests from multiple clients (or multiple requests from a single client) can be serviced concurrently**
	- **No long blocking periods**
- **pthread\_create() does have overhead** 
	- **Thread overhead can dominate if time to respond to request is small**
	- **Concurrent, connectionless server is a good design choice only if average processing time is long relative to thread overhead**
- **UDP offers no reliability, has no connection overhead**

## Concurrent, Connection-Oriented (1)

- **e** Concurrency is on a *per connection* basis **for a connection-oriented server**
	- **Depending on application, additional concurrency may also be possible**
- **There are three ways to achieve concurrency**
	- **Create a new process -- high overhead**
	- **Create a new thread -- lower overhead**
	- **Use** *apparent concurrency* **within a single thread**
		- **Lowest overhead**
		- **Based on select() call for** *asynchronous* **operation**

## Concurrent, Connection-Oriented (2)

**Master, using thread M1)Create socket** – **sock = socket( PF\_INET, SOCK\_STREAM ) M2)Bind address** – **bind(sock, … ) M3)Put socket in passive mode** – **listen(sock, … )**

# Concurrent, Connection-Oriented (3)

**Master, using threads (continued)**

#### **M4) Accept a new connection**

- **new\_sock = accept(sock,…)**
- **M5) Create thread**
	- **pthread\_create()**
	- **Thread knows:**
		- **New socket -- new\_sock**
		- **Global data**

**Return to M4**

## Concurrent, Connection-Oriented (4)

**Slave, using threads S1) Interact with client** – **recv(new\_sock,…)** – **send(new\_sock,…) S3) Close socket** – **close(new\_sock,…) S2) Terminate** – **pthread\_exit()**

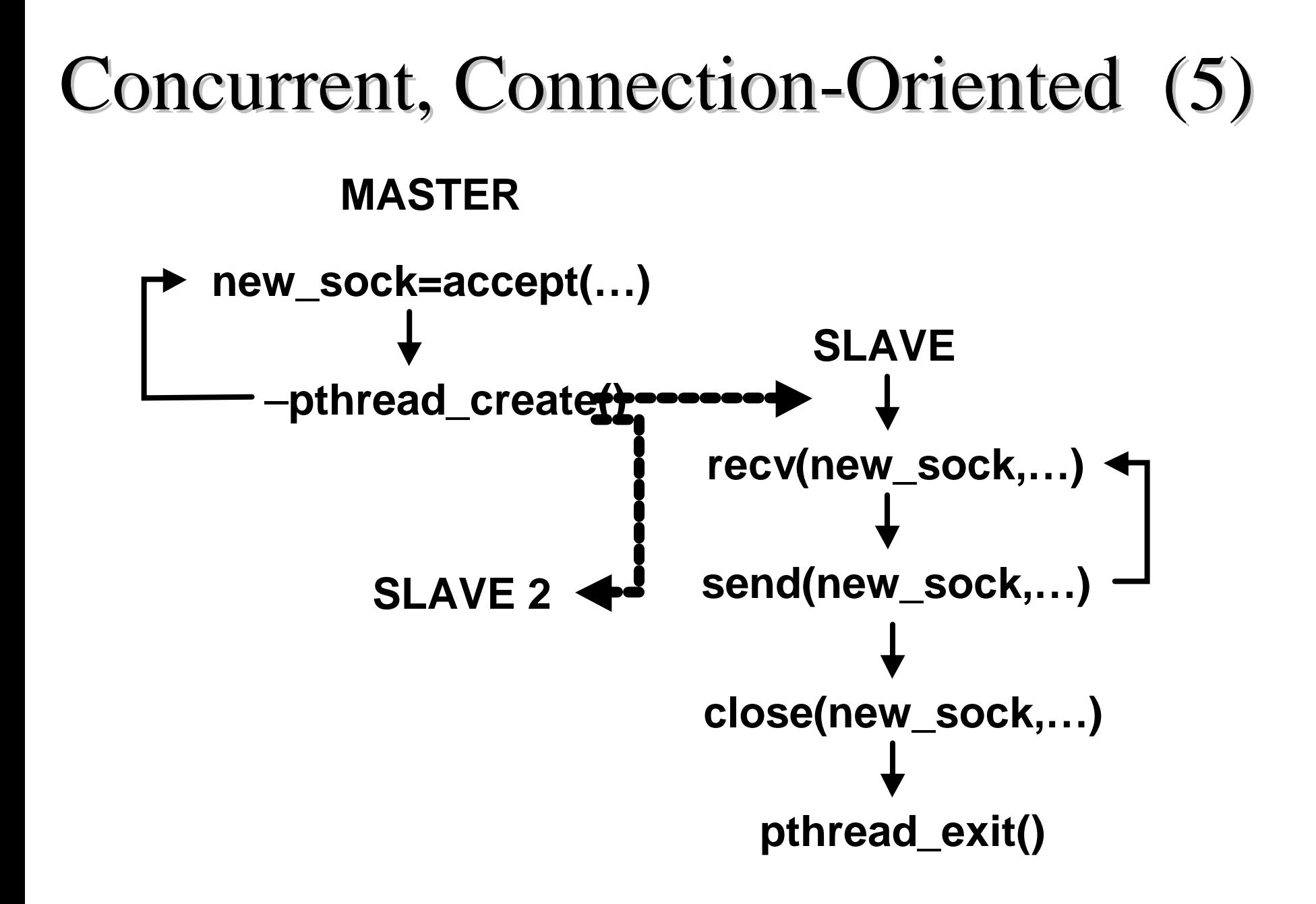

## Concurrent, Connection-Oriented (6)

- **Clients do not block while other clients are connected**
	- **One thread per client**
	- **Could have additional threads per client, but based on particular features of the application**
- **pthread\_create() has overheads** 
	- **Thread overhead can dominate if connection time is small**
	- **Concurrent, connection-oriented server is a good design choice only if average client connection time is long relative to thread overhead**

## Concurrent, Connection-Oriented (7)

- **e** Except on a true multiprocessor, **"concurrency" from threads does** *not* **generally increase throughput!**
	- **Transactions per second do** *not* **increase**
	- **Delay for first service and variance for service time** *do* **decrease**

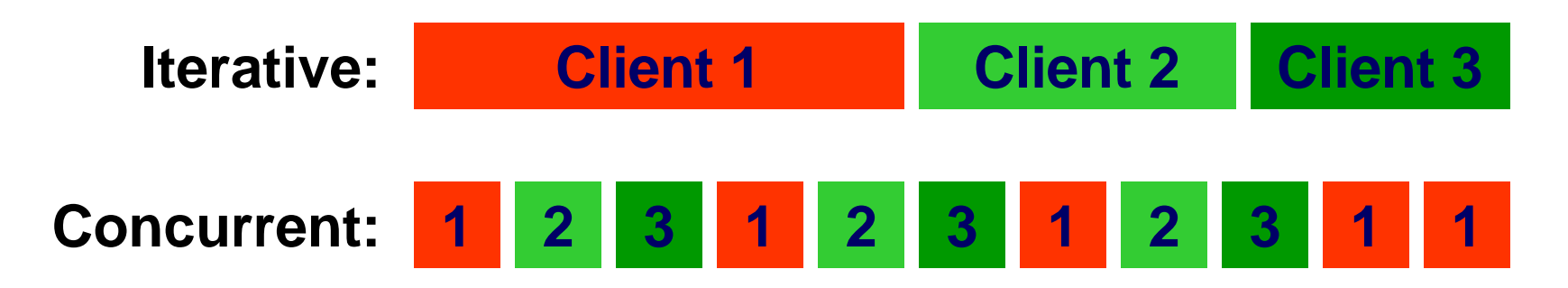

### Concurrent, Connection-Oriented (8)

- **May be able to increase throughput for some applications, e.g. by overlapping disk I/O with processing in the CPU**
- **TCP provides reliability at the expense of connect/disconnect overhead**

## Apparent Concurrency (1)

- **0) Maintain a set of socket descriptors (SOCKETS) using the fd\_set structure**
	- **Initialize SOCKETS = { } (empty)**
- **1) Create socket**
	- **sock = socket( PF\_INET, SOCK\_STREAM )**
	- **SOCKETS = { sock }**
- **2) Bind address**
	- **bind(sock, … )**
- **3) Put socket in passive mode**
	- **listen(sock, … )**

# Apparent Concurrency (2)

- **4) Use select() to determine sockets that have activity (are ready for "service")** – **ret = select(maxfd, rdfds, wrfds, exfds, time)**
- **5a) If select() indicates main socket (sock) is ready, accept a new connection**
	- **new\_sock = accept(sock,…)**
	- **SOCKETS = SOCKETS È { new\_sock }**
- **5b) If select() indicates another socket (ready) is ready**
	- **recv(ready,…) to read request, and then**
	- **send(read,…) to send response**

**Return to step 4**

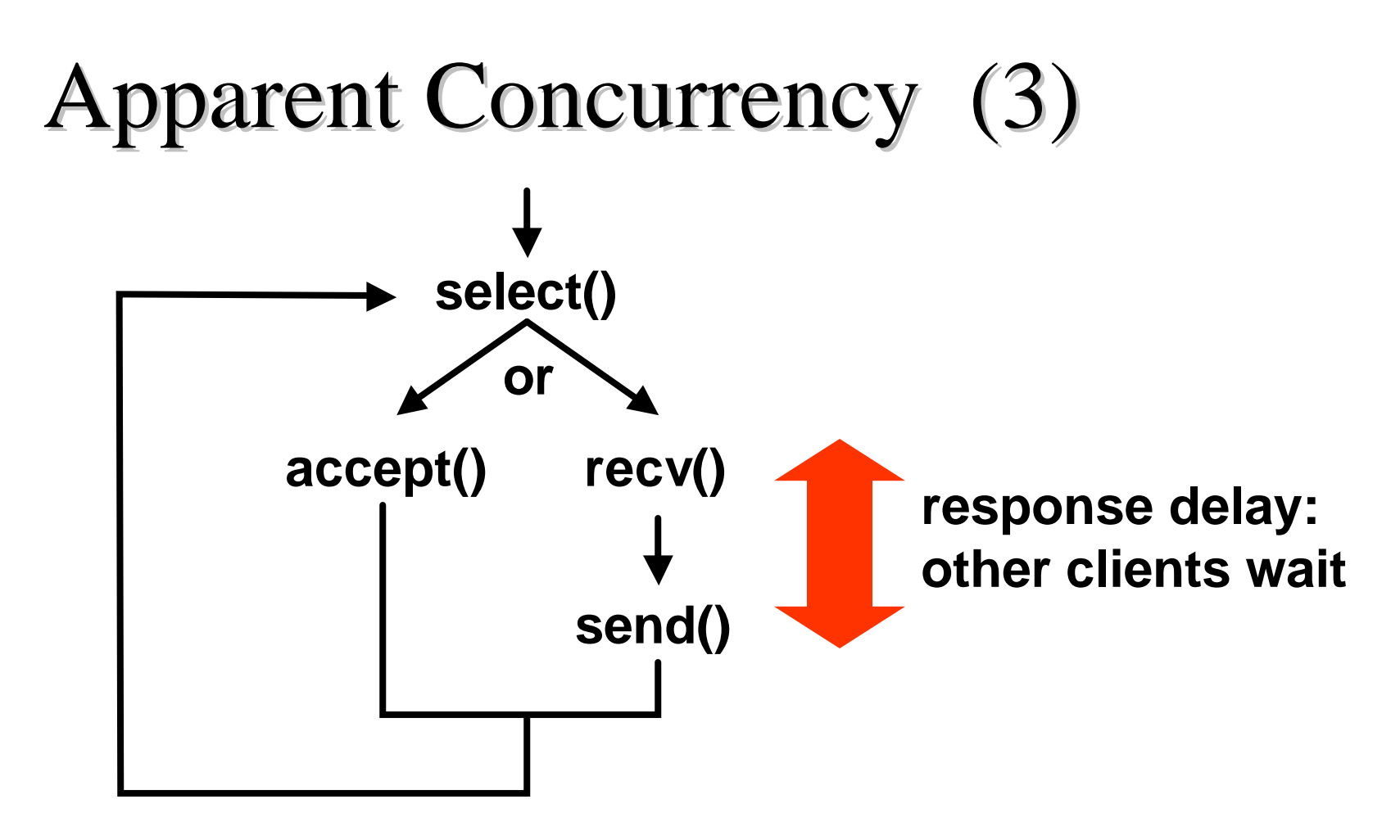

- **. While another connection is accepted or while one** *request* **from another client is serviced**
- **Clients do not wait full connection time**

# Apparent Concurrency (4)

- **Data can be conveniently (or dangerously) shared between different clients**
	- **Not easy with multiple threads**

# Server Design Factors (1)

#### **• Time per request**

- **If high, a multithreaded design is best**
- **If low, thread overhead may dominate performance and an iterative server or a server using apparent concurrency is best**
- **Time per connection (connection-oriented)** 
	- **If high, a concurrent (threaded or apparent) server is best**
	- **If low, an iterative server is best**
- **Number of active clients** 
	- **If high, concurrent server is best**
	- **If low, iterative server is best**

### Server Design Factors (2)

#### **• Overhead for thread creation**

- **Trade-offs for connection time and request response time are relative to thread creation time**
- **Operating systems with low overhead thread creation increase opportunities to use multithreaded design**

**• Need to share information between clients** 

- **Easier in an iterative server or a server with apparent concurrency**
- **More complex in a multithreaded server**

### Server Design Factors (3)

- l **LAN- versus WAN-based application**
	- **TCP's reliability is more important in a WAN where packet loss and out-oforder delivery is more likely**
	- **LAN-based applications may be able to provide reliability with less "expense" using UDP than TCP**
- **Inherent reliability in the application**

– **May eliminate the need to use TCP**

### Simple Deadlock

- **Deadlock occurs when** 
	- **Client is blocked waiting on server**
	- **Server is blocked waiting on client**
- **Simple example of server deadlock**

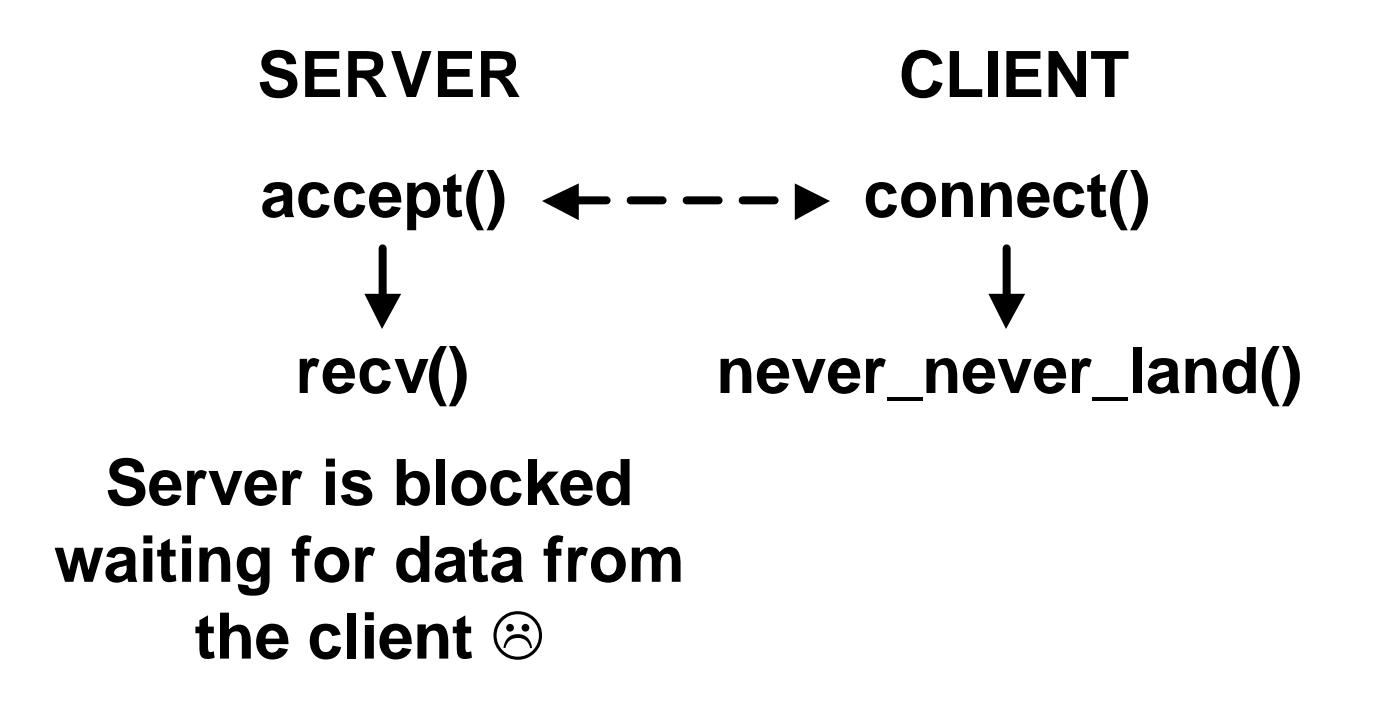

### More Subtle Deadlock (1)

# **• Deadlock may be much more subtle SERVER CLIENT recv() send(BIG\_BUFFER)**  $\text{accept}() \leftarrow --- \rightarrow \text{connect}()$

**Server eventually blocks at send() since client never receives**  $\odot$ 

**X** send()

**send() Client blocks at send() since server is not receiving**  $\odot$ 

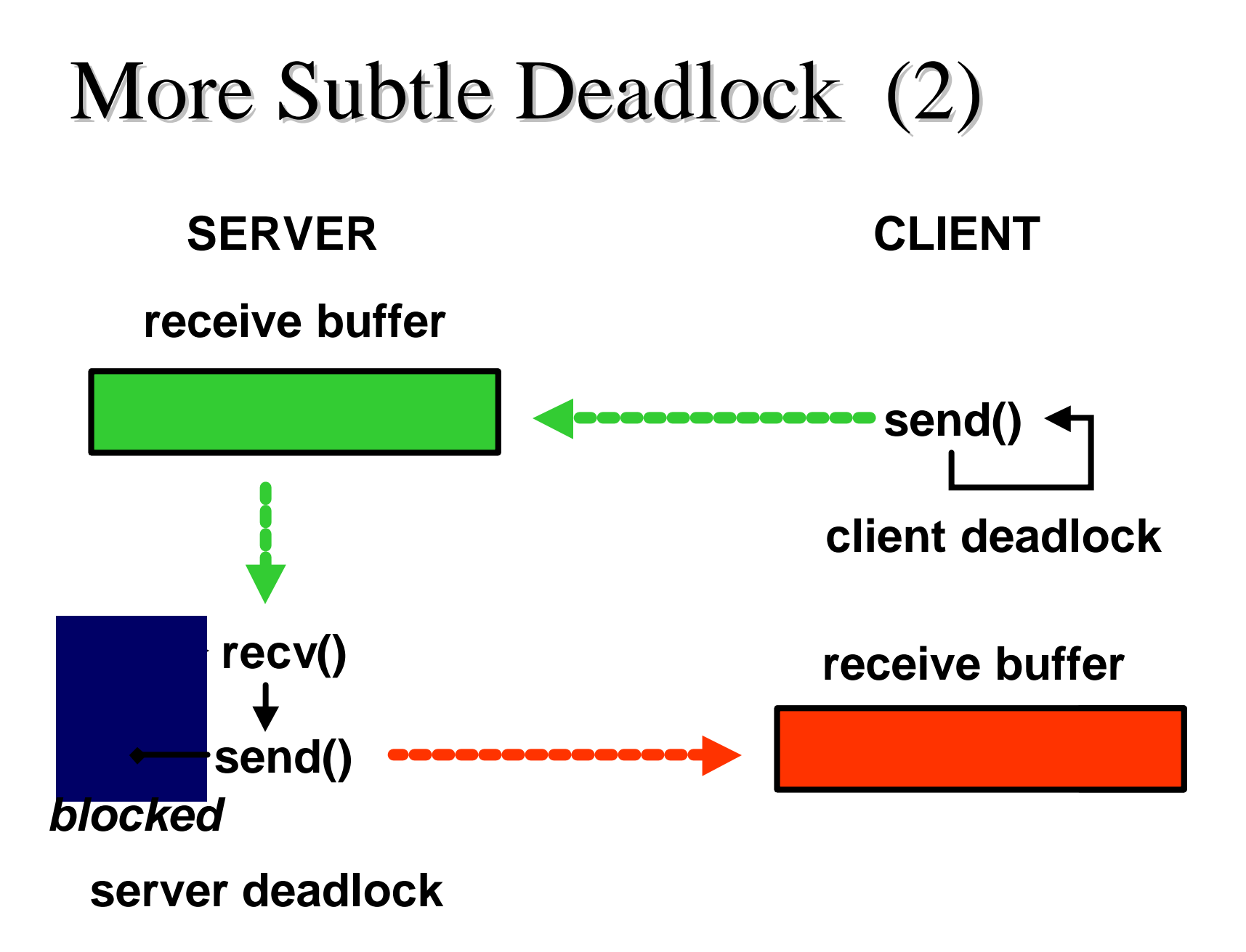

# Terminating a Connection (1)

- **The application protocol determines when a connection should be closed**
- **Client may know when transaction is done** 
	- **Examples:**
		- **FTP**
		- **HTTP 1.1 (persistent connections)**
	- **A "misbehaving" client can keep connections open, consuming server resources**
	- **Solutions**
		- **Time-out for the session (connect, idle, etc.)**
		- **Trusted clients**

### Terminating a Connection (2)

- **Even if the server controls connection termination, there may still be problems**
	- **Operating system maintains connection information for 2´MSL (maximum segment life)**
		- **Allows OS to reject delayed, duplicate packets**
		- **Uses OS resources**
	- **Client can make lots of requests and consume resources faster than the server can free them**
- **Vulnerability to** *denial* **of service attacks**

# Example: Threaded ECHO Server (1)

**• Multiple-threaded concurrent, connection-oriented design**

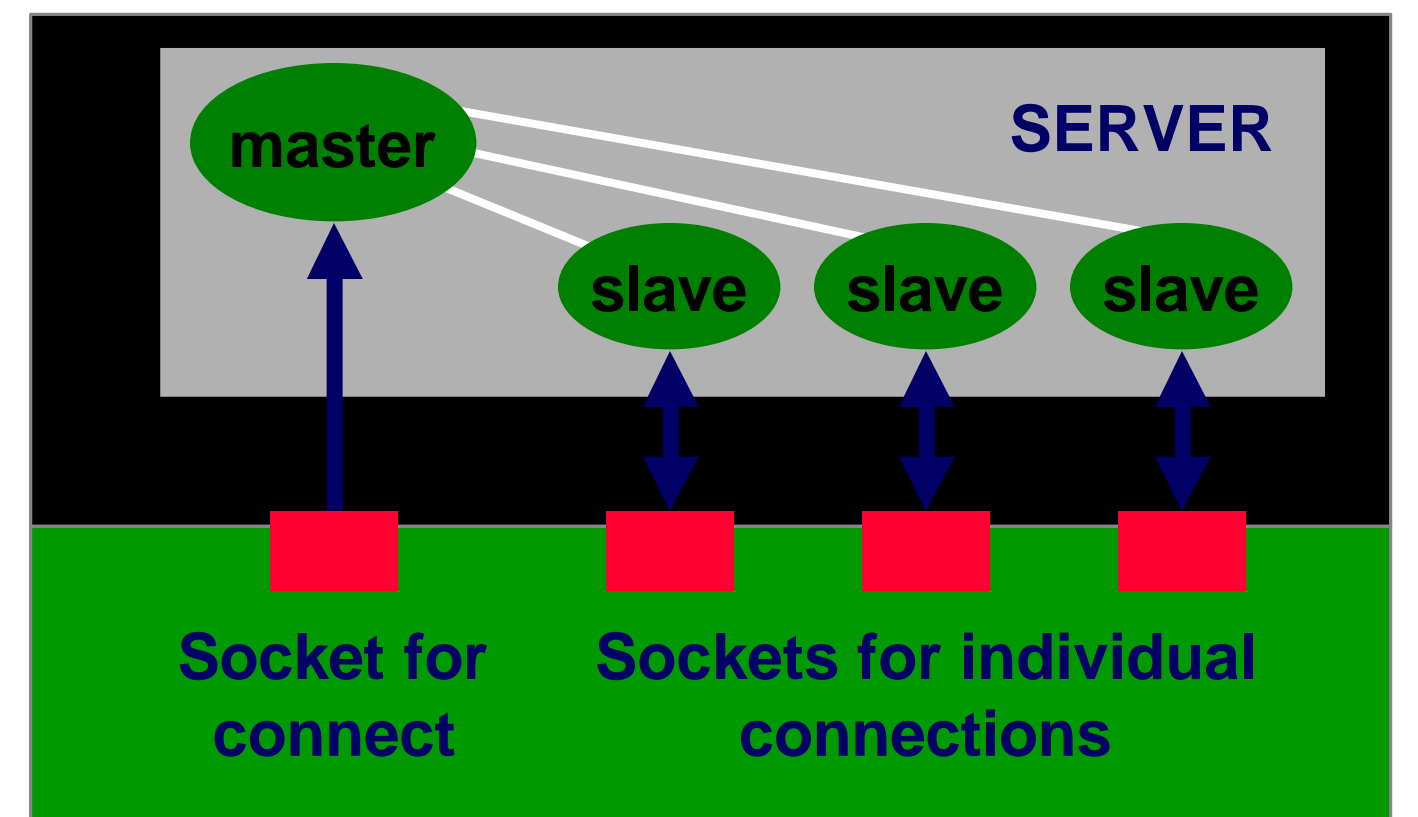

### Example: Concurrent ECHO Server (2)

#### **• Operation of concurrent ECHO server**

- **pthread\_create() called for each new connection**
- **TCPechod() invoked for each thread**
	- **recv() and send() repeated until client closes the connection**
	- **Note that TCPechod() does** *not* **call exit() to exit the process if there's an error -- just the thread terminates I.e. the thread calls pthread\_exit.**
	- **Calling exit will terminate all threads and the process, a bad idea in this case**

# Example: Asynch ECHO Server (1)

#### **.** Single-thread concurrent, **connection-oriented**

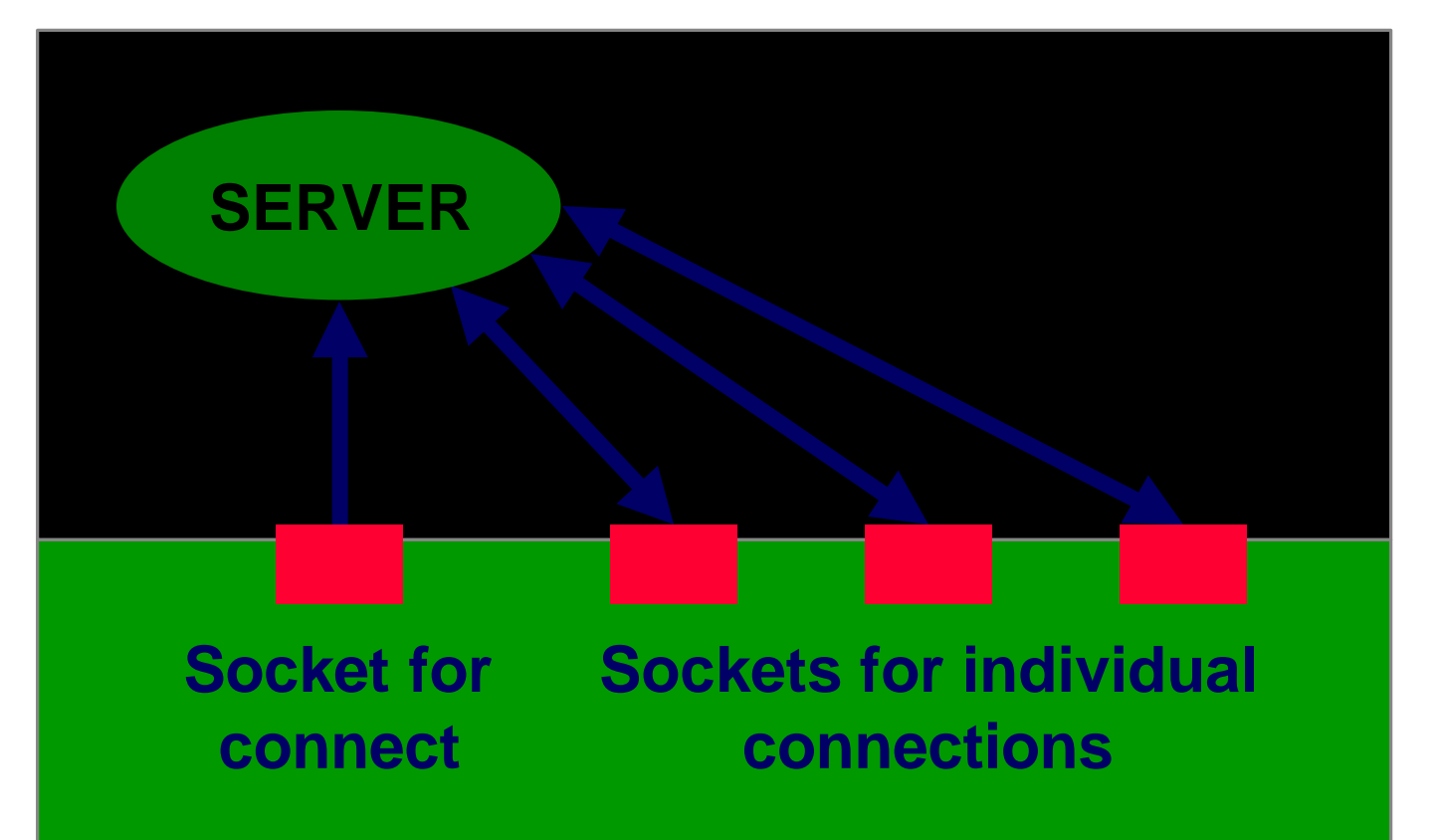

# Example: Asynch ECHO Server (2)

- Uses select() call
	- **select() indicates which sockets are ready for service**
		- **Input or connection for ECHO server**
	- **fd\_set structures record the sets of sockets**

```
typedef struct fd_set {
 u_int fd_count; 
 SOCKET fd_array[FD_SETSIZE];
}
```
# Example: Asynch ECHO Server (3)

- **fd\_set structures manipulated with macros**
	- **FD\_CLR( fd, set ): remove fd from set**
	- **FD\_SET( fd, set ): add fd to set**
	- **FD\_ZERO( set ): empty set**
	- **FD\_ISSET( fd, set ): test if fd is in set**

**FD\_ZERO(&afds); // empty afds**

**FD\_SET(msock, &afds); // add msock**

# Example: Asynch ECHO Server (4)

#### $\bullet$  select()

- **Checks all sockets in sets**
	- **set for input and connection request**
	- **set for output**
	- **set for exceptions**
- **Blocks until at least one of the sockets is ready or time-out**
- **Returns with the set changed to contain just the sockets ready for service**

**select(FD\_SETSIZE, &rfds, (fd\_set \*)0, (fd\_set \*)0, (struct timeval \*)0)**

## Example: Asynch ECHO Server (5)

#### **• Operation**

- **Steps through all active sockets and checks to see if socket is ready**
- **Accepts a new connection and adds to set if master server socket (msock) is ready**
- **Calls echo() to echo new data if client connection socket is ready**
- **There may be several sockets ready for service**

### You should now be able to …

- **Identify the three dimensions of server design**
- **Identify factors and application requirements that affect design choice**
- **Select server design based on factors application requirements**
- **Design, implement, and test servers based on the four classes**
- **Recognize causes of deadlock**